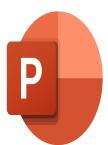

# PowerPoint - Present your data with Think-cell

# **Description**

Creating slides in Microsoft PowerPoint is painstaking. Frequently used chart types and graphical elements are missing and there is nearly no automatic placement. Usually, you end up manually updating numbers and pushing around shapes.

Think-cell is different. It is a powerful charting and layout software that automates your PowerPoint work, improving slide creation efficiency and quality. Within minutes you get well-laid-out and great-looking slides.

#### Niveau

Intermédiaire

## **Course Content**

# Module 01: The Toolbar

- Description of the tools
- Inserting elements
- Managing elements (selecting, moving, rotating, etc.)

# Module 02: Creating and modifying a graph

- Inserting a graph
- Managing graph datas
- Managing labels (adding, deleting, formatting, moving)
- Formatting a graph
- Combining graphs
- Using connectors

#### Module 03: Chart Types

- · Cascade chart
- Mekko chart
- Ring Graph and Pie Chart
- Bubble and Scatter Charts
- Gantt Chart

#### Module 04: Links

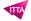

- Links with Excel
- Updating links
- Transposing linked data
- Rounding management

#### Lab / Exercises

• Practice exercises will be given at the end of each module

#### **Documentation**

· Digital course material included

#### **Participant profiles**

Users who want to create and modify different types of graphics with Think-cell

### **Prerequisites**

- To be familiar with charts in Microsoft Excel and PowerPoint
- To know the basics of the Windows environment

## **Objectives**

- · Quickly and efficiently set up appropriate graphics
- Use the palette of specific graphics available in Think-cell

## **Classroom Registration Price (CHF)**

750

**Virtual Classroom Registration Price (CHF)** 

700

**Duration (in Days)** 

1

Reference

**MOP-31**